## 行の間隔を変更する方法

行間を倍数で指定

行間はある程度広く取った方が見やすい

日本最古の古式入浜塩田があったといわれる姫路の的形・大塩。そんな歴史ある場所で、昔ながらの塩 作りを体験します。塩田跡を探索したあとは、自分達で作った塩を使い、とれたての魚とおにぎりを味 わいます。

そのほか、「かん水浮き浮き体験」(希望者)も実施。参加費は 1 人 500 円。対象は、小学 1 年生以上 (小学生は父兄同伴が条件)です。

欠機 1258 上記文章の行間は「1 行」で作成されています。例として、行間を「2 行」としたい場合 1.対象の文章を選択

- 2.「ホーム」タブをクリック
- 3.「段落」グループの「行と段落の間隔」ボタンをクリック
- 4.利用したい行間を「2.0」で選択
- 5.下図のように行間が選択した「2 倍」に変更された

日本最古の古式入浜塩田があったといわれる姫路の的形・大塩。そんな歴史ある場所

で、昔ながらの塩作りを体験します。塩田跡を探索したあとは、自分達で作った塩を

使い、とれたての魚とおにぎりを味わいます。

行間を数値で指定

下記の文のように一部の文字を大きくして強調したため、行間がほかと異なり不自然にみえる 日本最古の古式入浜塩田があったといわれる姫路の的形・大塩。そんな歴史ある場所で、昔ながらの 塩作りを体験します。塩田跡を探索したあとは、自分達で作った塩を使い、とれたての魚とおにぎりを 味わいます。

- 1.対象範囲を選択
- 2.「ホーム」タブをクリック
- 3.「段落」グループの右下の斜め矢印をクリック
- 4.「インデントと行間」タブをクリック
- 5.「行間」で「固定値」を選択
- 6.「間隔」を数値で指定し「OK」ボタンをクリック

※数値の決方

**CHE** zú 19 **Address** w Dearer Card in

文章内の一番大きな文字 Pt に6Pt の余白を足した数値が良いとされている 上記文章の場合、一番大きい文字が 12Pt なので6Pt を足して20Pt とするとよい見栄えとなる

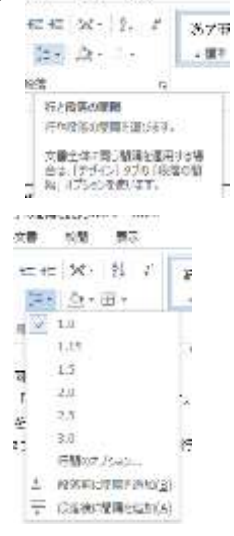

表示